## TODAY'S CLASS

Part 1: Working in a Reproducible Environment: R Projects, R Markdown, R Notebooks Creating and editing R Markdown files

Part 2: Importing Data with Base R and the Tidyverse

project)

- Part 3: Coding Exercises (importing data to begin your midterm

## WORKING IN A REPRODUCIBLE ENVIRONMENT

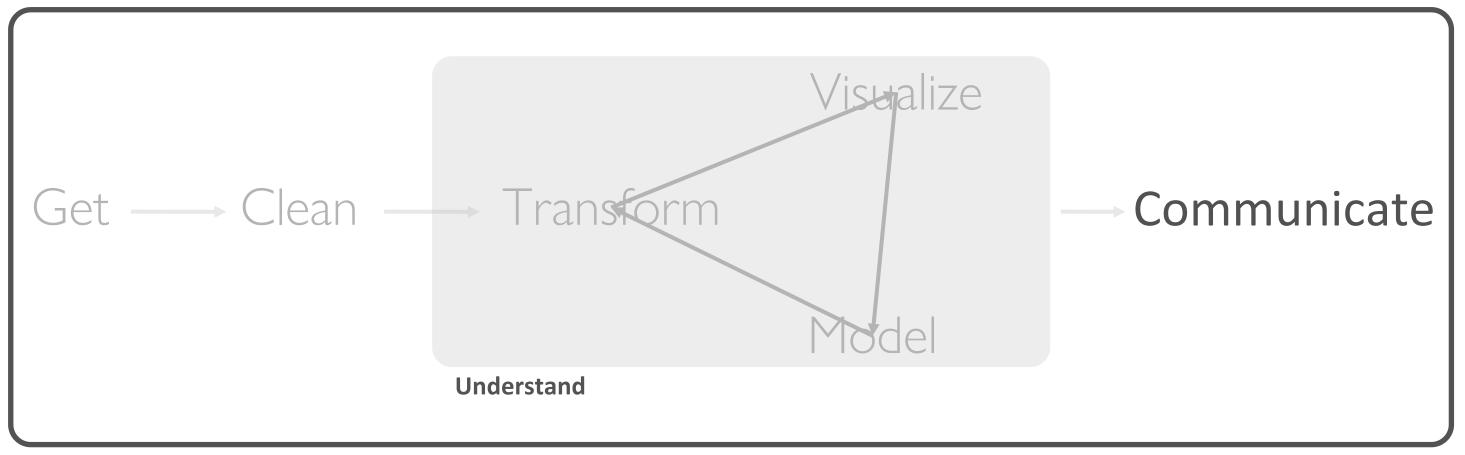

Program

<sup>†</sup>A modified version of Hadley Wickham's analytic process

### "Organization is what you do before you do something, so that when you do it, it is not all mixed up."

- A. A. Milne

## THE BASIC IDEA

| Topic      |  |
|------------|--|
| R project  |  |
| R Markdown |  |
| R Notebook |  |

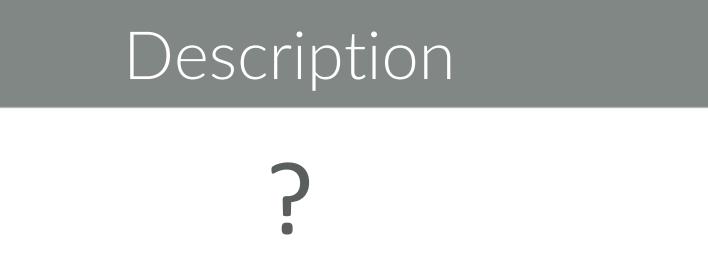

?

?

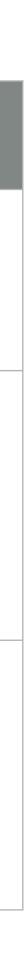

## THE BASIC IDEA

| Topic      |                      |
|------------|----------------------|
| R project  | Conver<br>projects   |
| R Markdown | Allows<br>file to ir |
| R Notebook | An R M<br>interact   |

### Description

niently organizes files pertaining to specific analytic S

user to combine prose, code, and metadata into one increase reproducibility and reporting capabilities

Aarkdown document that allows for independent and tive execution of code chunks. Great for sharing.

### All 3 have the goal of streamlining your workflow!

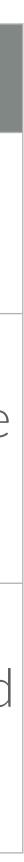

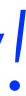

## RSTUDIO PROJECTS

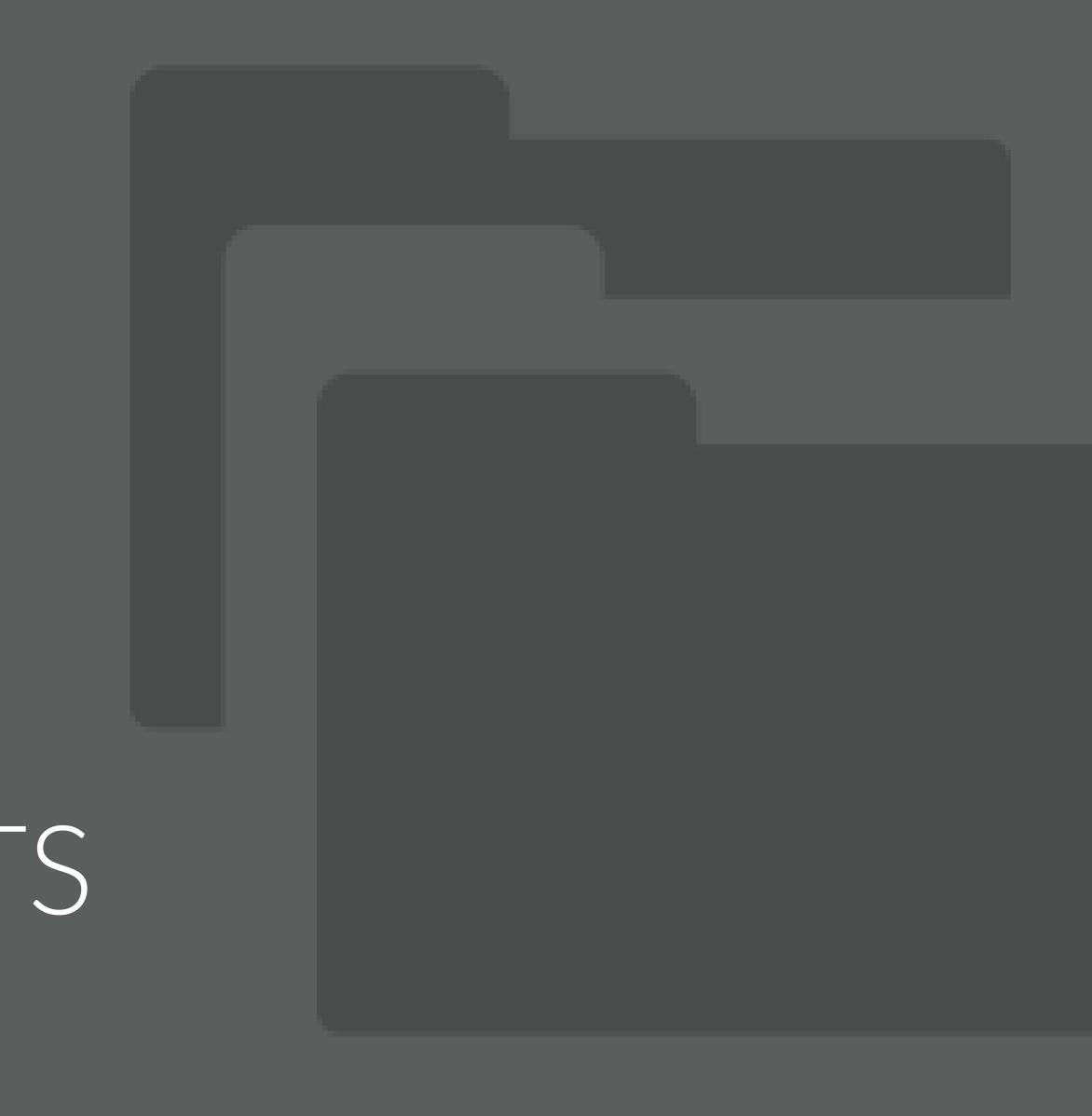

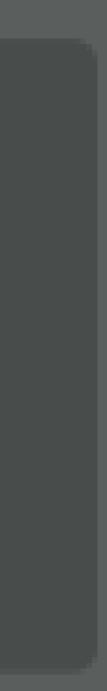

## USING PROJECTS

RStudio projects make it straightforward to divide your work into multiple contexts, each with their own:

- working directory
- workspace
- history
- source documents

## HOW TO CREATE A PROJECT

### File >> New Project

| New Project |                                                                              |        | New Project |                                         |
|-------------|------------------------------------------------------------------------------|--------|-------------|-----------------------------------------|
| Create Pro  | ject                                                                         |        | Back        | Project Type                            |
| R           | New Directory<br>Start a project in a brand new working directory            | >      | R           | Empty Project<br>Create a new project   |
| R           | Existing Directory<br>Associate a project with an existing working directory | >      | R           | R Package<br>Create a new R pack        |
| P           | Version Control<br>Checkout a project from a version control repository      | >      | R           | Shiny Web Appli<br>Create a new Shiny ( |
|             |                                                                              | Cancel |             |                                         |

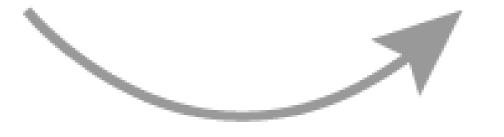

| /pe                             |   |
|---------------------------------|---|
| ject in an empty directory      | > |
| ackage                          | > |
| plication<br>ny web application | > |
| Cancel                          |   |

| New Project    |                                          |                |        |
|----------------|------------------------------------------|----------------|--------|
| Back           | Create New Project                       |                |        |
| D              | Directory name:<br>Data Wrangling with R |                |        |
| K              | Create project as subdirectory of        | t:             |        |
| <t<></t<>      | ~/Desktop/Personal/Academia              |                | Browse |
|                |                                          |                |        |
|                |                                          |                |        |
|                |                                          |                |        |
|                |                                          |                |        |
|                |                                          |                |        |
|                |                                          |                |        |
| Open in new se | ession                                   | Create Project | Cancel |

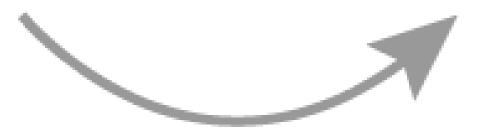

### SO WHAT'S DIFFERENT?

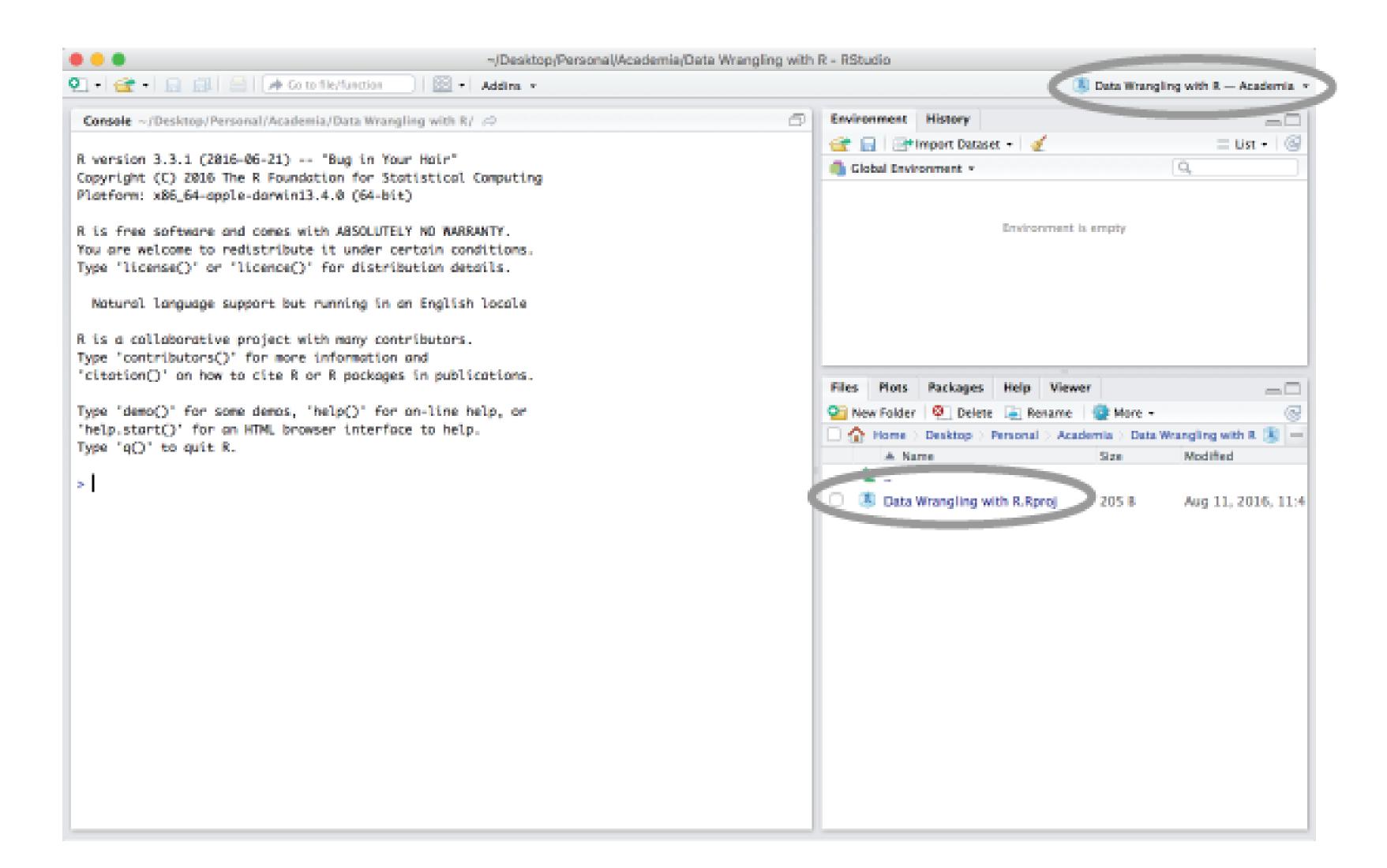

## SO WHAT'S DIFFRENT?

When a project is opened:

- A new R session is started
- The .Rprofile file in the project's main directory is sourced
- The .RData file in the project's main directory is loaded
- The .Rhistory file in the project's main directory is loaded
- The current working directory is set to the project directory
- Previously edited source docs are restored to the editor tab
- Other RStudio settings (active tabs, splitter positions, etc) are restored

### We can also work with multiple projects at one time

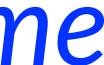

## SET PROJECT OPTIONS

### Tools >>> Project Options

### **Project Options**

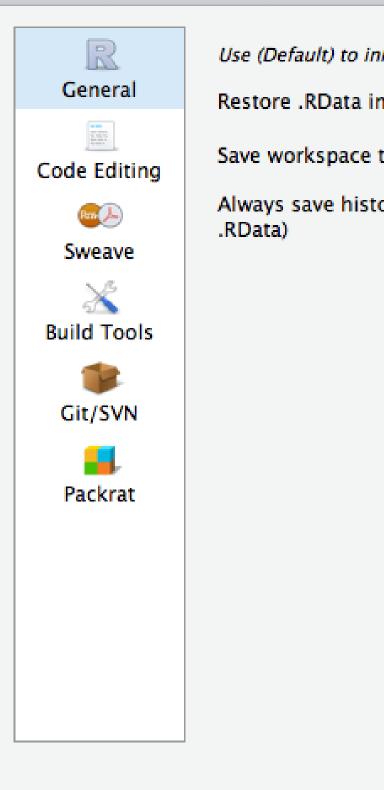

| herit the global default setting |             |  |
|----------------------------------|-------------|--|
| nto workspace at startup         | (Default) ᅌ |  |
| to .RData on exit                | (Default) ᅌ |  |
| ory (even if not saving          | (Default) ᅌ |  |
|                                  |             |  |
|                                  |             |  |
|                                  |             |  |
|                                  |             |  |
|                                  |             |  |
|                                  |             |  |
|                                  |             |  |
|                                  |             |  |
|                                  |             |  |

Cancel

OK

### R MARKDOWN

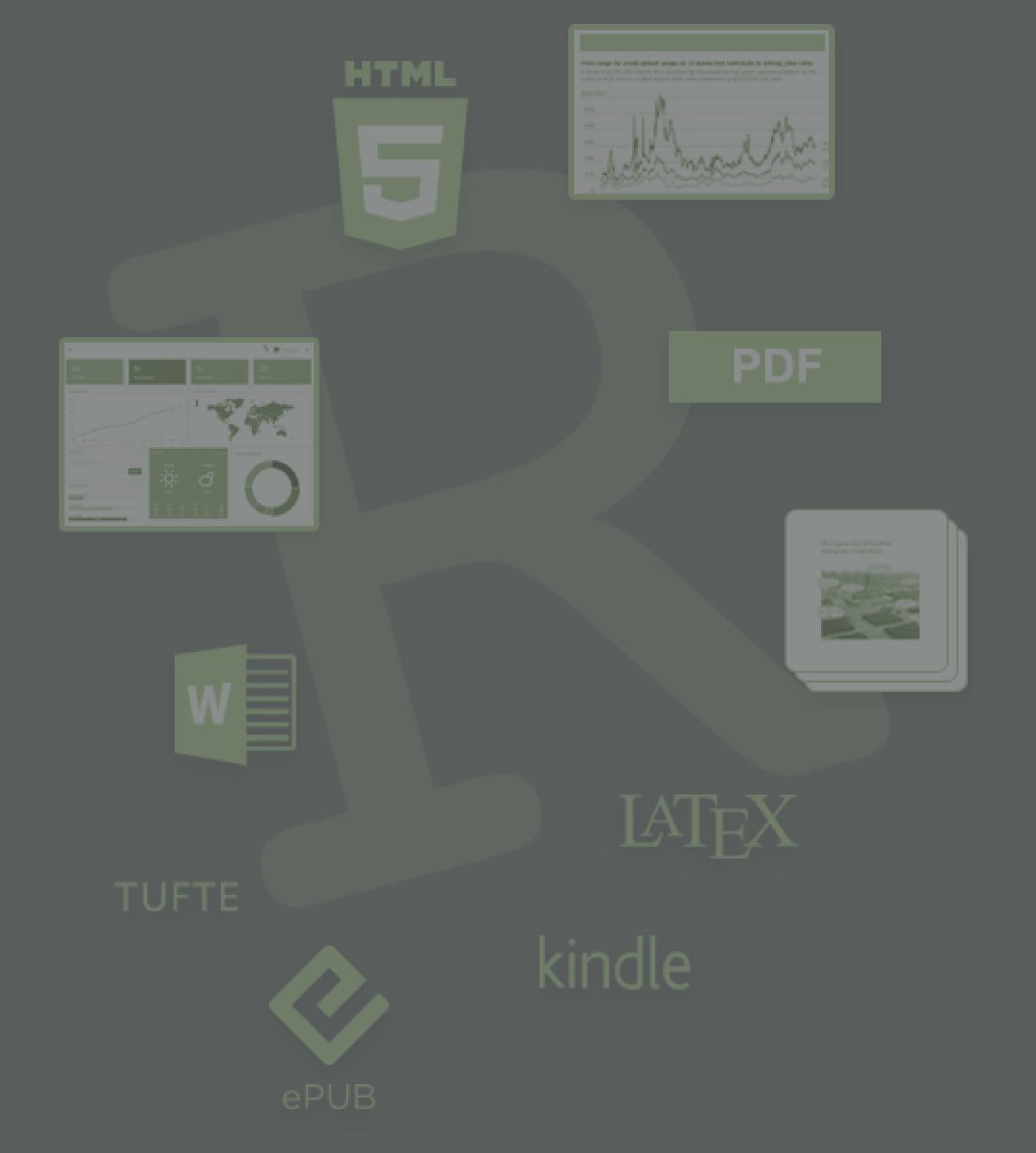

## WHAT IS MARKDOWN?

- A markup language used to format plain text
- Used by
  - Facebook chat
  - Reddit
  - Skype
  - **R**
  - Pvthon
  - And MANY others!

|     | what  | 5-11 | Iai |
|-----|-------|------|-----|
| ##  | What  | 's   | Μ   |
| Mar | -kdow | 'n   | is  |
| ele | ement | S    | tc  |

### whats-markdown.md

### Markdown?

a lightweight markup language that you can use to add formatting plaintext text documents. Created by [John Gruber](<u>https://</u> <u>daringfireball.net/projects/markdown/</u>) in 2004, Markdown is now one of the world's most popular markup languages.

Using Markdown is different than using a [WYSIWYG](<u>https://en.wikipedia.org/</u> <u>wiki/WYSIWYG</u>) editor. In an application like Microsoft Word, you click buttons to format words and phrases, and the changes are visible immediately. Markdown isn't like that. When you create a Markdown-formatted file, you add Markdown syntax to the text to indicate which words and phrases should look different.

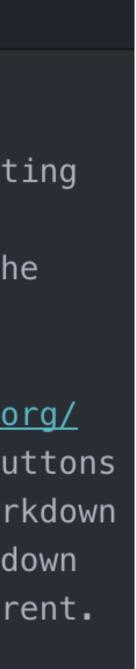

## USING R MARKDOWN

turn your analyses into high quality documents, reports, presentations, and dashboards

- HTML
- PDF
- LaTex
- $\bullet ePUB$
- etc.

## R Markdown, a file format that leverages Markdown, allows you to

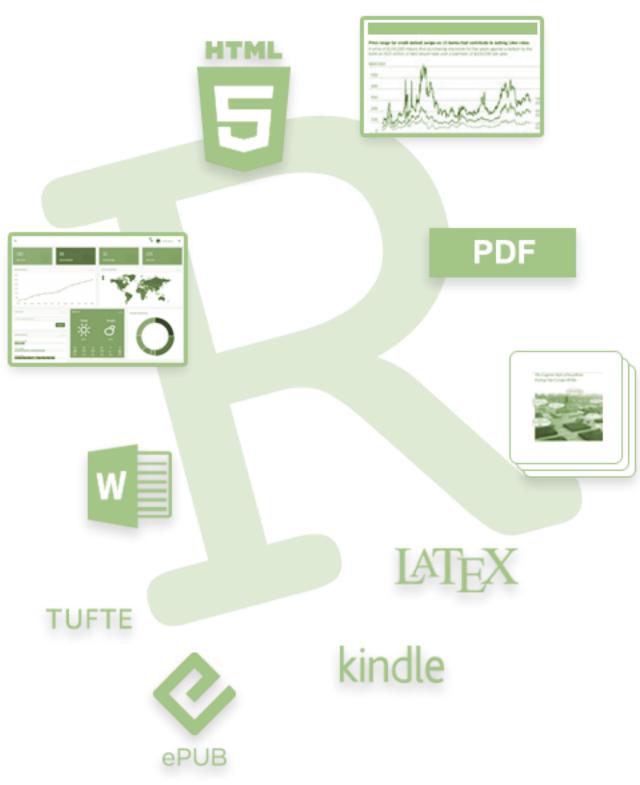

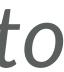

### HOW DOES IT WORK?

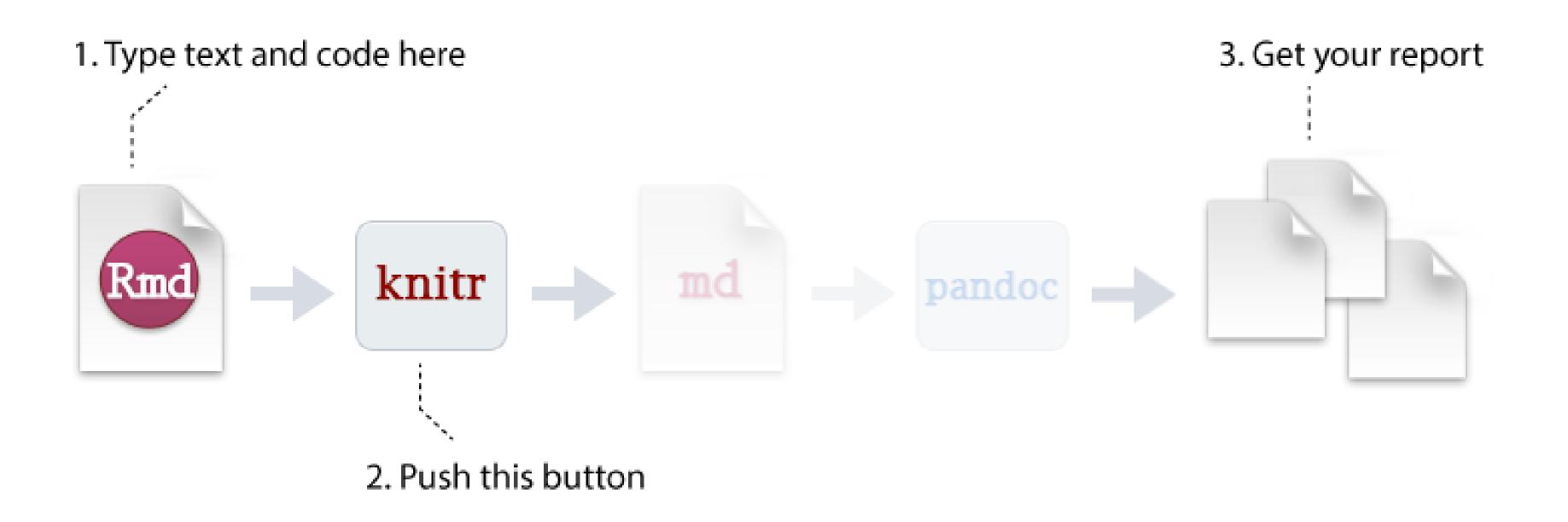

## what do r markdown files look ||K| > 2

.Rmd (R Markdown files) typically contains three things:

- 1. (optional) YAML header
- 2. Chunks of R code
- 3. Text mixed with simple formatting, leveraging Markdown

output: html\_document

\_ \_ \_

This is an R Markdown document. Markdown is a simple formatting syntax for authoring HTML, PDF, and MS Wor d documents. For more details on using R Markdown see .

When you click the \*\*Knit\*\* button a document will be generated that includes both content as well as the output of any embedded R code chunks within the document. You can embed an R code chunk like this:

```{r} summary(ca

u can also embed plots, for example:

```
```{r, echo=FALSE}
plot(cars)
```

generated the plot.

Note that the `echo = FALSE` parameter was added to the code chunk to prevent printing of the R code that

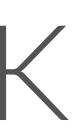

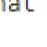

- Run individual code chunks with the green run icon
- Produce a complete report by pressing the Knit button
- "Knitting" a document means to execute all code chunks and produce a markdown document

9 10 11 12 - ## R Markdown 13 14

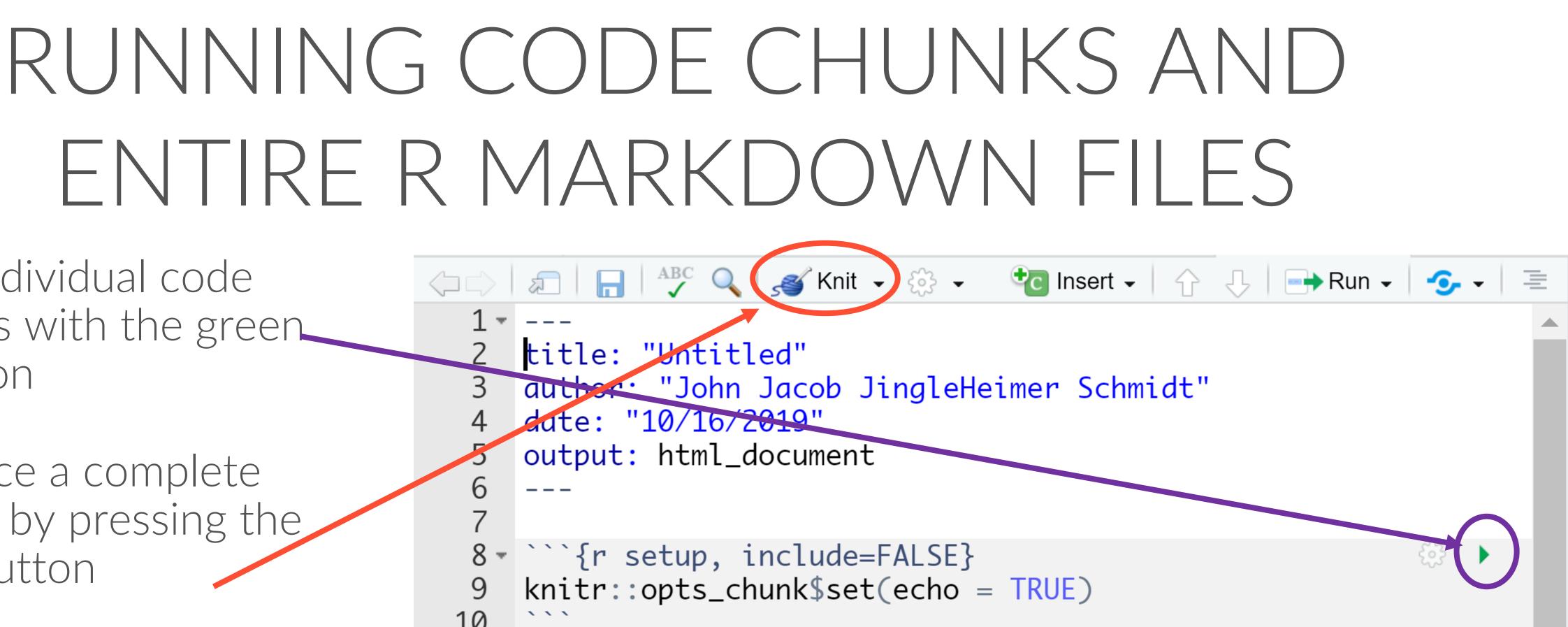

This is an R Markdown document. Markdown is a simple formatting syntax for authoring HTML, PDF, and MS Word documents. For more details on using R Markdown see <<u>http://rmarkdown.rstudio.com</u>>.

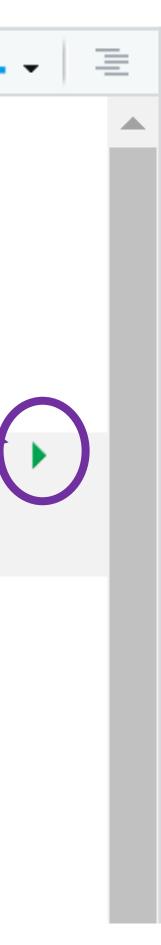

# let's Practice!

You'll need three files open for this activity.

- Create a new .Rmd file: RMarkdown Demonstration Report.Rmd
- > Open from today's Week 2 folder that you downloaded:
  - RMarkdown Demonstration Text.docx
  - RMarkdown Demonstration Code.R

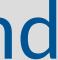

## R MARKDOWN CHEAT SHFFT!

- RStudio creates cheat sheets to help you remember everything!
- The R Markdown cheat sheet will help you today!
- To find RStudio's cheat sheets, you can:

### Google it

 $\Box$  In RStudio, go to Help  $\rightarrow$  Cheatsheets

| n Maikuuv                                                                                                    | n:: <b>снеат</b>                                                                                                    | SHEET                                                                     | <ul> <li>File pat</li> <li>/Desktop/</li> </ul>        | th to output document<br>R-Markdown-Cheatsheet                       | t/report.html                                  |                                                                                                    |                             |
|----------------------------------------------------------------------------------------------------|----------------------------------------------------------------------------------------------------|---------------------------------------------------------------------------|--------------------------------------------------------|----------------------------------------------------------------------|------------------------------------------------|----------------------------------------------------------------------------------------------------|-----------------------------|
| What is R Markdown                                                                                                    | 2 0                                                                                                    |                                                                           | report.html @ Open                                     |                                                                      | 🍜 Publish ᠇ 🎯                                  | .rmd Structure                                                                                         | rmarkd                      |
| What is R Markuowi                                                                                                    | Rib Edil Cade Yees Polis Section Ba                                                                                                    | iki Debag Toals Help<br>8 • E. • Addins •                                 | R Marko                                                |                                                                      | button to<br>accounts at                       | YAML Header                                                                                            | Indika                      |
| <ul> <li>.Rmd files - An R Markdown<br/>(.Rmd) file is a record of your</li> </ul>                                                                                                    | © nyatted x €<br>○ ○ ② ③ ③ ⑦ ④ ◎ ∞tetHML + ◎ +                                                                                                    |                                                                           | RStudio                                                | 0                                                                    | rpubs.com,                                     | Optional section of render (e.g. pandoc<br>options written as key:value pairs (YAM                     |                             |
| research. It contains the code that a scientist needs to reproduce your wo                                                                                                    | rk 2 title: "R Markdown" Set                                                                                                    | Insert / run code                                                         | R Markdown                                             |                                                                      | shinyapps.io<br>RStudio                        | At start of file                                                                                       |                             |
| scientist needs to reproduce your wo<br>along with the narration that a reade<br>needs to understand your work.                                                                                                    | 4 output: 👩 location                                                                                                    | code chunk(s) in weden                                                    | R Markdo                                               | wn                                                                   | Connect<br>Reload document                     | Between lines of<br>Text                                                                               |                             |
| Reproducible Research - At the click o                                                                                                    | fa 5 html_document:<br>6 toc: TRUE                                                                                                    | chunk publish                                                             |                                                        | vn document. Markdowr                                                |                                                | Narration formatted with markdown, m<br>Code Chunks                                                    |                             |
| can rerun the code in an R Markdown fi<br>to reproduce your work and export the                                                                                                    | le a                                                                                                    | show<br>outline                                                           | formatting syntax for                                  | authoring HTML, PDF, a                                               |                                                | Chunks of embedded code. Each chunk<br>Begins with ```(r)                                              | c                           |
| results as a finished report.                                                                                                    | 10 knitr::opts_chunkiset(echo = TRL                                                                                                    | E) *                                                                      | documents.                                             |                                                                      |                                                | ends with ***                                                                                          |                             |
| to export the finished report in a varia<br>of formats, including html, pdf, MS                                                                                                    |                                                                                                    |                                                                           | summary(cars)                                          |                                                                      |                                                | R Markdown will run the code and appe<br>It will use the location of the .Rmd file :                   |                             |
| Word, or RTF documents; html or pdf<br>based slides, Notebooks, and more.                                                                                                    | 14<br>15 This is an R Markdown document.                                                                                                    | run all<br>previous<br>chunks                                             | ## speed                                               | dist                                                                 |                                                |                                                                                                    | -                           |
|                                                                                                    | <ol> <li>Markdown is a simple formatting</li> <li>17 syntax for authoring HTML, PDF,</li> </ol>                                                                                                    | modify run<br>chunk current                                               | ## Min. : 6.0                                          | 0 1st Qu.: 26.00                                                     |                                                | Parameters                                                                                             |                             |
| Workflow                                                                                                    | 18 and MS Nord documents.<br>19<br>28(n cars)                                                                                                    | options                                                                   | ## Median :15.0                                        | 4 Mean i 42.98                                                       |                                                | Parameterize your documents to reuse<br>with new inputs (e.g., data, values, etc.)                     | params:<br>n: 100           |
| ALTINOV<br>Dance ALTINOV                                                                                                    | 21 summary(cars)<br>22 · ···                                                                                                    |                                                                           | ## 3rd Qu.:19.0                                        |                                                                      |                                                | 1. Add parameters - Create and set                                                                     | d: !r Sys.Date()            |
| C      C           | 23<br>24 For more details on using R More                                                                                                    | down                                                                      | For more details on u                                  | using R Markdown see                                                 |                                                | parameters in the header as sub-<br>values of params                                                   | Today's date                |
| - 1997<br>The second second seco | 25 see <http: markdown.rstudio.co<="" td=""><td>R Markdown</td><td>http://markdown.rsb</td><td>udio.com.</td><td></td><td>2. Call parameters - Call parameter<br/>values in code as params\$<name></name></td><td>is `r params\$d`</td></http:> | R Markdown                                                                | http://markdown.rsb                                    | udio.com.                                                            |                                                | 2. Call parameters - Call parameter<br>values in code as params\$ <name></name>                        | is `r params\$d`            |
| and Value and Value and Va   | Conse <sup>(2)</sup> R Markdown ×                                                                                                    | -                                                                         |                                                        | Help Viewer                                                          |                                                | 3. Set parameters - Set values wth                                                                     | 😨 🦈 💁 🔊 Krik to HTML        |
| Open a new .Rmd file at File > New File ><br>R Markdown. Use the wizard that opens to pre-                                                                                                    | <pre>&gt; library(markdown) &gt; library(markdown) &gt; render("report.Rmd", output_file = "</pre>                                                                                                    | report his!")                                                             | New Yould'      Desktap - R-     Report And            |                                                                      | 100 20, 2010, 3:36 PM                          | Knit with parameters or the params<br>argument of render():                                            | 🔁 Knit to POF               |
| populate the file with a template     Write document by editing template                                                                                                    | s fender ( report come ; output_rete -                                                                                                    | report conditions of                                                      | 😯 inet.nogn 🕑 🗆                                        |                                                                      | Feb 26, 2016, 3:36 PM                          | render("doc.Rmd", params = list(n = 1,<br>d = as.Date("2015-01-01"))                                   | Knit to Word                |
| Sknit document to create report; use knit button o                                                                                                    | r                                                                                                    |                                                                           |                                                        |                                                                      |                                                |                                                                                                    | L                           |
| render() to knit     Preview Output in IDE window                                                                                                    | render                                                                                                    |                                                                           |                                                        |                                                                      |                                                | Interactive Do                                                                                         | cumen                       |
| O Publish (optional) to web server                                                                                                    | Use rmarkdown::render() to render/kn<br>input - file to render output_option                                                                                                    |                                                                           | params - list of                                       | envir - environment                                                  | learnedlag of least                            | Turn your report into an interactive Shir                                                              | iy document in 4 :          |
| ③ Examine build log in R Markdown console ⑦ Use output file that is saved along side .Rmd                                                                                                    | output_file to render<br>output_format<br>options (as in )                                                                                                    | output dir                                                                | params to use                                          | to evaluate code<br>chunks in                                        | encoding - of input<br>file                    | <ol> <li>Add runtime: shiny to the YAML head</li> <li>Call Shiny input functions to embed i</li> </ol> |                             |
| • Use output file that is saved along side .rend                                                                                                    | I Ioptions (as in i                                                                                                    | om:/                                                                      |                                                        | Tenanks III                                                          | 1                                              | 3. Call Shiny render functions to embed                                                                | reactive output.            |
| Embed code with k                                                                                                    | nitr syntax                                                                                                    |                                                                           |                                                        |                                                                      |                                                | 4. Render w rmarkdown::run or click Ru                                                                 |                             |
| INLINE CODE                                                                                                    | CODE CHUNKS                                                                                                    |                                                                           | GLOBAL OPT                                             |                                                                      |                                                |                                                                                                    | low many cars?              |
| Insert with 'r <code>'. Results appear as text w<br/>Built with 'r getRversion()' Built with 3.2.3</code>                                                                                                    | options within curly braces, after                                                                                                    | with ``` {r} and ```. Place chunk<br>er r. Insert with 📴                  | Set with knitr::op                                     | pts_chunk\$set(), e.g.<br>ALSE}                                      |                                                | output: html_document<br>runtime: shiny                                                                | 5 2                         |
|                                                                                                    | getRversion()                                                                                                    | pot/liversize()                                                           | knitr::opts_chun                                       | ik\$set(echo = TRUE)                                                 |                                                | ''' (r, echo = FALSE)                                                                                  | speed dist                  |
|                                                                                                    |                                                                                                    | MP [1] '2.2.3'                                                            |                                                        |                                                                      |                                                | "How many cars?", 5)                                                                                   | 1 4.00 2.00<br>2 4.00 10.00 |
| IMPORTANT CHUNK OPTIONS<br>cache - cache results for future knits (default =                                                                                                    | dependson - chunk dependencies for caching                                                                                                    | fig.align - 'left', 'right', or 'cen                                      | iter' (default =                                       | message - display or                                                 | de messages in                                 | moderTable//                                                                                           | 3 7.00 4.00                 |
| FALSE)<br>cache.path - directory to save cached results in                                                                                                    | (default = NULL)<br>echo - Display code in output document (default                                                                                                    | 'default')                                                                |                                                        | message - display co<br>document (default =<br>results (default = 'm |                                                | 10                                                                                                    | 4 7.00 22.00                |
| (default = "cache/")                                                                                                    | TRUE)                                                                                                    | = NULL)                                                                   |                                                        | 'asis' - passthrough n<br>'hide' - do not display                    | esults                                         |                                                                                                    | 5 8.00 16.00                |
| child - file(s) to knit and then include (default =<br>NULL)                                                                                                    | engine - code language used in chunk (default =<br>'R')                                                                                                    | fig.height, fig.width - Dimer<br>inches                                   |                                                        | 'hold' - put all results                                             |                                                | Embed a complete app into your docun<br>shiny::shinyAppDir()                                           | nent with                   |
| collapse - collapse all output into single block<br>(default = FALSE)                                                                                                    | error - Display error messages in doc (TRUE) or<br>stop render when errors occur (FALSE) (default =<br>FALSE)                                                                                                    | highlight - highlight source of<br>include - Include chunk in do          |                                                        |                                                                      | de warnings in document                        |                                                                                                    | et to chose D               |
| comment - prefix for each line of results (default = '##')                                                                                                    | eval - Run code in chunk (default = TRUE)                                                                                                    | (default = TRUE)                                                          |                                                        |                                                                      |                                                | Publish on RStudio Conner<br>Markdown documents securely                                               |                             |
|                                                                                                    | Options not listed above: R.options, aniopts, auto<br>engine.opts, engine.path, fig.asp, fig.env, fig.ext,<br>out.extra, out.height, out.width, prompt, purl, ref                                                                               | dep, background, cache.commen<br>fig.keep, fig.lo, fig.path, fig.pos, fig | ts, cache.lazy, cache.rel<br>process, fig.retina, fig. | build, cache.vars, dev, r<br>scap, fig.show, fig.show                | dev.args, dpi,<br>vtext, fig.subcap, interval, | updates, and interact with para                                                                        |                             |
|                                                                                                    | and andreas and harden and other                                                                                                    | label seader of all all all all all all all all all al                    |                                                        |                                                                      |                                                | www.rstudio.com/products/co                                                                            |                             |

## HOW TO: FORMAT PLAIN TEXT

- Place one asterisk or one underscore on each side of a word/phrase to *italicize* it
- Place two asterisks or two underscores on each side of a word/phrase to **bold** it
- Place backticks around an R command to create inline code (or around a word to monospace it)
- End a word/phrase with ^2^ for superscript or ~2~ for subscript

# bold a word \*\*hey I'm bold and awesome\*\* bold

`package\_name` # this appears in monospaced font `nrow(iris)` # this will show a number after knitting

superscript^2^ subscript~2~

# italicize a word/phrase

\*italic\*

\_this phrase is in italics\_

### # inline code chunks with backticks

### # superscript and subscript

## HOW TO: FORMAT HEADERS

## The number of # signs dictate how large the header is H1

# H1 ## H2 ### H3 #### H4 ##### H5 ###### H6

Alternatively, for H1 and H2, an underline-ish style:

Alt-H1

Alt-H2

\_\_\_\_

| H2             |  |  |  |
|----------------|--|--|--|
| H3             |  |  |  |
| H4             |  |  |  |
| H5             |  |  |  |
| H6             |  |  |  |
| H3<br>H4<br>H5 |  |  |  |

Alternatively, for H1 and H2, an underline-ish style:

### Alt-H1

Alt-H2

### HOW TO: LINKS AND IMAGES

# show a URL as a hyperlink
<http://whatacoolexample.com>

# show a hyperlink with a linked phrase
[OMG this text will show instead of the URL](http://whatacoolexample.com)

# caption for a picture
![cute dog pic](/file/location/cutedogpic.png)

## YOUR TURN!

From the Word document, copy all text beginning with # Data and ending with "...2006 ASA Data Expo" and paste the text into your .Rmd file.

- 1. Turn the line that begins with "Data" into a second level header.
- 2. Change the words atmos and nasaweather into a monospaced font suitable for code snippets.
- 3. Make the letter R italicized.
- 4. Change "2006 ASA Data Expo" to a link that points to http://statcomputing.org/dataexpo/2006

### Data

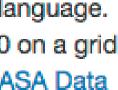

### 1. Turn the line that begins with "Data" into a second level header.

## Data

## SOLUTION

### Data

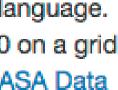

2. Change the words atmos and nasaweather into a monospaced font suitable for code snippets.

The 'atmos' data set resides in the `nasaweather` package

## SOI UTION

### Data

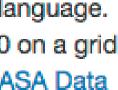

### 3. Make the letter R italicized.

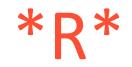

### SOLUTION

### Data

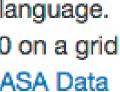

4. Change "2006 ASA Data Expo" to a link that points to <a href="http://stat-">http://stat-</a> computing.org/dataexpo/2006

The data set comes from the 2006 ASA Data Expo](http://statcomputing.org/dataexpo/2006).

## S()|U||()N

### Data

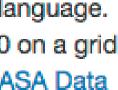

# numbered lists (don't forget the space after the dot)

- 1. One
- 2. Two
- 3. Three

# bulleted list with sub points (two spaces in front for sub points) # can use \*, -, or + symbol for bullet points

- \* eggs
- \* milk
- skim
- full fat
- \* bread
- \* (chocolate to eat on way home so bae doesn't eat it)

### # can mix types

- 1. it's
- 2. a
- + hi
- + there
- 3. mixed list

### HOW TO: LISTS

## YOUR TURN!

- 5. Turn the text into a bulleted list with 3 bullets: temp, pressure, ozone.
- 6. Make temp, pressure, ozone **bold** at the start of each entry.
- 7. Make K, mb, and DU italicized at the end of each entry.

### Data

The atmos data set resides in the nasaweather package of the R programming language. It contains a collection of atmospheric variables measured between 1995 and 2000 on a grid of 576 coordinates in the western hemisphere. The data set comes from the 2006 ASA Data Expo.

- temp The mean monthly air temperature near the surface of the Earth (measured in degrees kelvin (K))
- pressure The mean monthly air pressure at the surface of the Earth (measured in millibars (mb))
- ozone The mean monthly abundance of atmospheric ozone (measured in Dobson units) (DU))

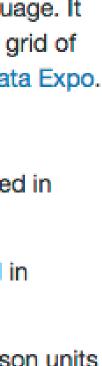

5. Turn the text into a bulleted list with 3 bullets: temp, pressure, ozone.

### \* temp –

- \* pressure –
- \* ozone –

## SOLUTION

### Data

The atmos data set resides in the nasaweather package of the R programming language. It contains a collection of atmospheric variables measured between 1995 and 2000 on a grid of 576 coordinates in the western hemisphere. The data set comes from the 2006 ASA Data Expo.

- temp The mean monthly air temperature near the surface of the Earth (measured in degrees kelvin (K))
- pressure The mean monthly air pressure at the surface of the Earth (measured in millibars (mb))
- ozone The mean monthly abundance of atmospheric ozone (measured in Dobson units) (DU))

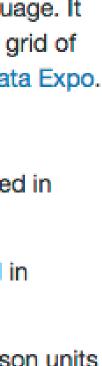

6. Make temp, pressure, ozone **bold** at the start of each entry.

\* \*\*temp\*\* -

\* \*\* pressure \*\* -

\* \*\* ozone \*\* -

## SOLUTION

### Data

The atmos data set resides in the nasaweather package of the R programming language. It contains a collection of atmospheric variables measured between 1995 and 2000 on a grid of 576 coordinates in the western hemisphere. The data set comes from the 2006 ASA Data Expo.

- temp The mean monthly air temperature near the surface of the Earth (measured in degrees kelvin (K))
- pressure The mean monthly air pressure at the surface of the Earth (measured in millibars (mb))
- ozone The mean monthly abundance of atmospheric ozone (measured in Dobson units) (DU))

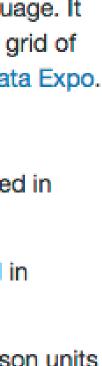

### 7. Make K, mb, and DU italicized at the end of each entry.

\*K\*

\*mb\*

\*DI | \*

## SOLUTION

### Data

The atmos data set resides in the nasaweather package of the R programming language. It contains a collection of atmospheric variables measured between 1995 and 2000 on a grid of 576 coordinates in the western hemisphere. The data set comes from the 2006 ASA Data Expo.

- temp The mean monthly air temperature near the surface of the Earth (measured in degrees kelvin (K))
- pressure The mean monthly air pressure at the surface of the Earth (measured in millibars (mb))
- ozone The mean monthly abundance of atmospheric ozone (measured in Dobson units) (DU))

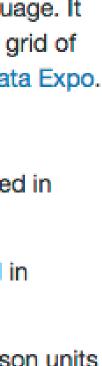

- Multiple markdown syntaxes exist to place inline formulas and to display formulas (centered on page on its own line)
- LaTeX formulae:
  - o Surround formula with one \$ sign to create an inline formula
  - o Surround formula with two \$ signs to display a formula

### HOW TO: FORMULAS

# create inline formula \$\forall x \in X, \quad \exists y \leq \epsilon\$

# create displayed formula  $\$  (2\theta) = \cos^2 \theta - \sin^2 \theta

## YOUR TURN!

8. Create a function that illustrates the conversion from Kelvin to degrees Celsius:

### celsius = kelvin - 273.15

### Data

The atmos data set resides in the nasaweather package of the R programming language. It contains a collection of atmospheric variables measured between 1995 and 2000 on a grid of 576 coordinates in the western hemisphere. The data set comes from the 2006 ASA Data Expo.

Some of the variables in the atmos data set are:

- temp The mean monthly air temperature near the surface of the Earth (measured in degrees kelvin (K))
- · pressure The mean monthly air pressure at the surface of the Earth (measured in millibars (mb))
- ozone The mean monthly abundance of atmospheric ozone (measured in Dobson units) (DU))

You can convert the temperature unit from Kelvin to Celsius with the formula

$$celsius = kelvin - 273.15$$

And you can convert the result to Fahrenheit with the formula

$$fahrenheit = celsius \times \frac{9}{5} + 32$$

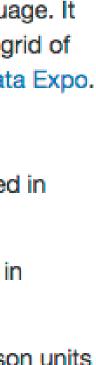

8. Create a function that illustrates the conversion from Kelvin to degrees Celsius:

### celsius = kelvin - 273.15

\$\$celsius = kelvin - 273.15\$\$

## SOLUTION

### Data

The atmos data set resides in the nasaweather package of the R programming language. It contains a collection of atmospheric variables measured between 1995 and 2000 on a grid of 576 coordinates in the western hemisphere. The data set comes from the 2006 ASA Data Expo.

Some of the variables in the atmos data set are:

- temp The mean monthly air temperature near the surface of the Earth (measured in degrees kelvin (K))
- pressure The mean monthly air pressure at the surface of the Earth (measured in millibars (mb))
- ozone The mean monthly abundance of atmospheric ozone (measured in Dobson units) (DU))

You can convert the temperature unit from Kelvin to Celsius with the formula

$$celsius = kelvin - 273.15$$

And you can convert the result to Fahrenheit with the formula

$$fahrenheit = celsius \times \frac{9}{5} + 32$$

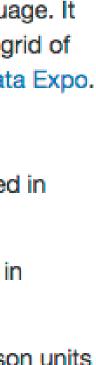

## HOW TO: WHAT IS A CODE CHUNK?

- A code chunk runs code (this is a markdown principle in general, not just for R Markdown)
- Necessary to run code in an R Markdown file
- Three ways to insert code chunk: ✓ Keyboard shortcut! Ctrl + Alt + I ✓ "Insert" button in the toolbar
  - ✓ Manually typing ```{r} ```

# code chunk example # What will this code chunk do? ```{r} summary(cars) 111

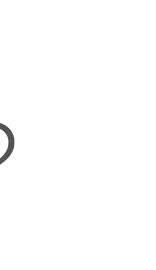

## HOW TO: CODE CHUNK NAMES

- Can give code chunk an optional name
- Advantages of naming code chunks:
  - o Navigate to specific code chunks easily with the drop-down code navigator in the bottom-left of the script editor
  - o Graphs made from chunks will be easier to use elsewhere
  - o Can cache chunks to knitting time later
- Place code chunk name inside {} after the letter r

111

# code chunk example # What will this code chunk do? ```{r cars-summary} summary(cars)

## HOW TO: CODE CHUNK OPTIONS

111

- Customize code chunks with options that are placed in the chunk header
- There are over 60 options! The most important options are below.

| Option                       | Run code | Show code | Output | Plots | Messages | Warnings |
|------------------------------|----------|-----------|--------|-------|----------|----------|
| eval = FALSE                 | _        |           | _      | -     | _        | _        |
| <pre>include = FALSE</pre>   |          | _         | -      | -     | -        | -        |
| echo = FALSE                 |          | _         |        |       |          |          |
| results = "hide"             |          |           | _      |       |          |          |
| <pre>fig.show = "hide"</pre> |          |           |        | _     |          |          |
| message = FALSE              |          |           |        |       | -        |          |
| warning = FALSE              |          |           |        |       |          | -        |

# code chunk example with option
# What will this code chunk option do?
```{r cars-summary, echo = FALSE, warning = FALSE}
summary(cars)

## YOUR TURN!

9. Add code chunk 1 (R packages)

- Set message=FALSE so messages are not produced in your report when you load the packages
- 10. Add code chunk 2 (year being analyzed)
  - Set echo=FALSE so this code runs but is not visible to the reader

### Data

The atmos data set resides in the nasaweather package of the R programming language. It contains a collection of atmospheric variables measured between 1995 and 2000 on a grid of 576 coordinates in the western hemisphere. The data set comes from the 2006 ASA Data Expo.

Some of the variables in the atmos data set are:

- temp The mean monthly air temperature near the surface of the Earth (measured in degrees kelvin (K))
- pressure The mean monthly air pressure at the surface of the Earth (measured in millibars (mb))
- ozone The mean monthly abundance of atmospheric ozone (measured in Dobson units) (DU))

You can convert the temperature unit from Kelvin to Celsius with the formula

$$celsius = kelvin - 273.15$$

And you can convert the result to Fahrenheit with the formula

$$fahrenheit = celsius \times \frac{9}{5} + 32$$

### Cleaning

To analyze this data, we will use the following R packages:

```
library(nasaweather)
library(tidyverse)
```

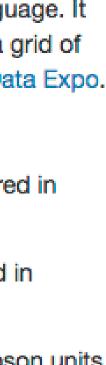

9. Add code chunk 1 (R packages)

• Set message=FALSE so messages are not produced in your report when you load the packages

```{r message = FALSE} library(nasaweather) library(tidyverse) 111

## SOI UTION

### Data

The atmos data set resides in the nasaweather package of the R programming language. It contains a collection of atmospheric variables measured between 1995 and 2000 on a grid of 576 coordinates in the western hemisphere. The data set comes from the 2006 ASA Data Expo.

Some of the variables in the atmos data set are:

- temp The mean monthly air temperature near the surface of the Earth (measured in degrees kelvin (K))
- pressure The mean monthly air pressure at the surface of the Earth (measured in millibars (mb))
- ozone The mean monthly abundance of atmospheric ozone (measured in Dobson units) (DU))

You can convert the temperature unit from Kelvin to Celsius with the formula

$$celsius = kelvin - 273.15$$

And you can convert the result to Fahrenheit with the formula

$$fahrenheit = celsius \times \frac{9}{5} + 32$$

### Cleaning

To analyze this data, we will use the following R packages:

library(nasaweather) library(tidyverse)

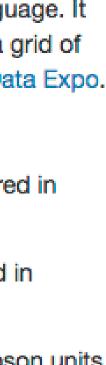

10. Add code chunk 2 (year being analyzed)

• Set echo=FALSE so this code runs but is not visible to the reader

```
```{r echo = FALSE}
year <- 1995
\ \ \
```

## SOI UTION

### Data

The atmos data set resides in the nasaweather package of the R programming language. It contains a collection of atmospheric variables measured between 1995 and 2000 on a grid of 576 coordinates in the western hemisphere. The data set comes from the 2006 ASA Data Expo.

Some of the variables in the atmos data set are:

- temp The mean monthly air temperature near the surface of the Earth (measured in degrees kelvin (K))
- pressure The mean monthly air pressure at the surface of the Earth (measured in millibars (mb))
- ozone The mean monthly abundance of atmospheric ozone (measured in Dobson units) (DU))

You can convert the temperature unit from Kelvin to Celsius with the formula

$$celsius = kelvin - 273.15$$

And you can convert the result to Fahrenheit with the formula

$$fahrenheit = celsius \times \frac{9}{5} + 32$$

### Cleaning

To analyze this data, we will use the following R packages:

library(nasaweather) library(tidyverse)

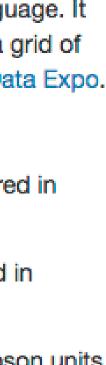

## YOUR TURN!

11. Add an inline code chunk to reference the year being analyzed (code chunk 3 & 5)

12. Add code chunk 4 and make it visible to the reader

13. Knit to HTML, change the year being analyzed to 2000 and re-knit document. Note how the inline code chunks change.

And you can convert the result to Fahrenheit with the formula

fahrenheit = celsius 
$$\times \frac{9}{5} + 32$$

### Cleaning

To analyze this data, we will use the following R packages:

```
library(nasaweather)
library(tidyverse)
```

For the remainder of the report, we will look only at data from the year 2000. We aggregate our data by location, using the R code below.

```
means <- atmos %>%
 filter(year == year) %>%
 group_by(long, lat) %>%
 summarize(temp = mean(temp, na.rm = TRUE),
            pressure = mean(pressure, na.rm = TRUE),
           ozone = mean(ozone, na.rm = TRUE),
            cloudlow = mean(cloudlow, na.rm = TRUE),
            cloudmid = mean(cloudmid, na.rm = TRUE),
            cloudhigh = mean(cloudhigh, na.rm = TRUE)) %>%
 ungroup()
```

where the year object equals 2000.

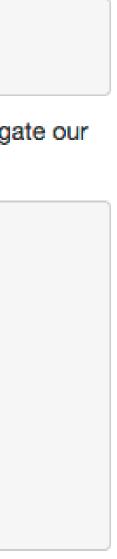

11. Add an inline code chunk to reference the year being analyzed (code chunk 3 & 5).

data from the year 'r year = 2000' 'r year'

## SOI UTION

And you can convert the result to Fahrenheit with the formula

fahrenheit = celsius 
$$\times \frac{9}{5} + 32$$

### Cleaning

To analyze this data, we will use the following R packages:

```
library(nasaweather)
library(tidyverse)
```

For the remainder of the report, we will look only at data from the year 2000. We aggregate our data by location, using the R code below.

```
means <- atmos %>%
 filter(year == year) %>%
 group_by(long, lat) %>%
 summarize(temp = mean(temp, na.rm = TRUE),
           pressure = mean(pressure, na.rm = TRUE),
           ozone = mean(ozone, na.rm = TRUE),
            cloudlow = mean(cloudlow, na.rm = TRUE),
            cloudmid = mean(cloudmid, na.rm = TRUE),
           cloudhigh = mean(cloudhigh, na.rm = TRUE)) %>%
 ungroup()
```

where the year object equals 2000.

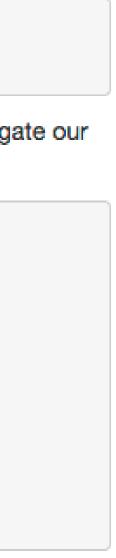

12.Add code chunk 4 and make it visible to the reader.

means <- atmos %>% ungroup() **NNN** 

### SOI UTION

- ```{r message = FALSE, warning = FALSE}
- filter(year == year) %>%
- group by(long, lat) %>%
- summarize(temp = mean(temp, na.rm = TRUE),
  - pressure = mean(pressure, na.rm = TRUE),
  - ozone = mean(ozone, na.rm = TRUE),
  - cloudlow = mean(cloudlow, na.rm = TRUE),
  - cloudmid = mean(cloudmid, na.rm = TRUE),
  - cloudhigh = mean(cloudhigh, na.rm = TRUE)) %>%

13.Knit to HTML, change the year being analyzed to 2000 and re-knit document. Note how the inline code chunks change.

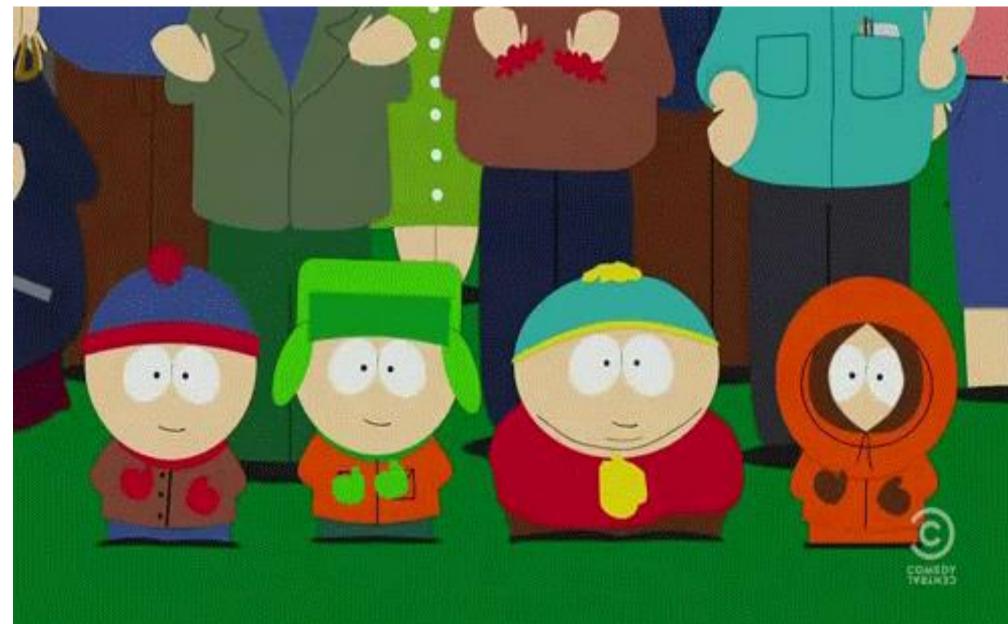

## SOLUTION

And you can convert the result to Fahrenheit with the formula

$$fahrenheit = celsius \times \frac{9}{5} + 32$$

### Cleaning

To analyze this data, we will use the following R packages:

```
library(nasaweather)
library(tidyverse)
```

For the remainder of the report, we will look only at data from the year 2000. We aggregate our data by location, using the R code below.

```
means <- atmos %>%
 filter(year == year) %>%
 group_by(long, lat) %>%
 summarize(temp = mean(temp, na.rm = TRUE),
           pressure = mean(pressure, na.rm = TRUE),
           ozone = mean(ozone, na.rm = TRUE),
            cloudlow = mean(cloudlow, na.rm = TRUE),
            cloudmid = mean(cloudmid, na.rm = TRUE),
            cloudhigh = mean(cloudhigh, na.rm = TRUE)) %>%
 ungroup()
```

where the year object equals 2000.

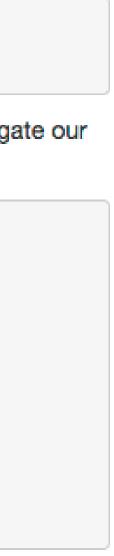

## YOUR TURN!

14. Add text and code chunk 6 so that the plot output is provided. Set the code chunk options to:

- echo = FALSE
- fig.height = 4
- fig.width = 5
- fig.align = 'center'

### Data

The atmos data set resides in the nasaweather package of the *R* programming language. It contains a collection of atmospheric variables measured between 1995 and 2000 on a grid of 576 coordinates in the western hemisphere. The data set comes from the 2006 ASA Data Expo.

Some of the variables in the atmos data set are:

- temp The mean monthly air temperature near the surface of the Earth (measured in degrees kelvin (K))
- pressure The mean monthly air pressure at the surface of the Earth (measured in millibars (mb))
- ozone The mean monthly abundance of atmospheric ozone (measured in Dobson units (DU))

You can convert the temperature unit from Kelvin to Celsius with the formula

celsius = kelvin - 273.15

And you can convert the result to Fahrenheit with the formula

$$fahrenheit = celsius \times \frac{9}{5} + 32$$

### Cleaning

To analyze this data, we will use the following R packages:

library(nasaweather)
library(tidyverse)

For the remainder of the report, we will look only at data from the year 2000. We aggregate our data by location, using the R code below.

where the year object equals 2000.

### Ozone and temperature

Is the relationship between ozone and temperature useful for understanding fluctuations in ozone? A scatterplot of the variables shows a strong, but unusual relationship.

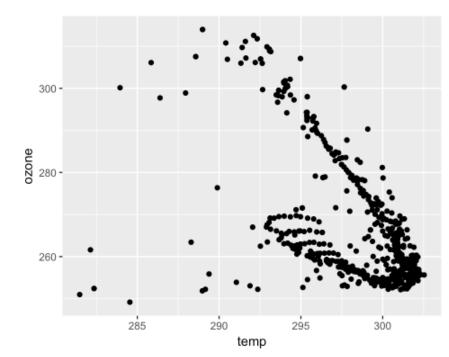

14. Add text and code chunk 6 so that the plot output is provided. Set the code chunk options to:

- echo = FALSE
- fig.height = 4
- fig.width = 5
- fig.align = 'center'

```{r echo = FALSE, fig.height = 4, fig.width = 5, fig.align = "center"} ggplot(data = means, aes(x = temp, y = ozone)) + geom\_point() 111

## S() | UT() N

### Data

The atmos data set resides in the nasaweather package of the R programming language. It contains a collection of atmospheric variables measured between 1995 and 2000 on a grid of 576 coordinates in the western hemisphere. The data set comes from the 2006 ASA Data Expo.

Some of the variables in the atmos data set are:

- temp The mean monthly air temperature near the surface of the Earth (measured in degrees kelvin (K))
- pressure The mean monthly air pressure at the surface of the Earth (measured in millibars (mb))
- ozone The mean monthly abundance of atmospheric ozone (measured in Dobson units (DU))

You can convert the temperature unit from Kelvin to Celsius with the formula

celsius = kelvin - 273.15

And you can convert the result to Fahrenheit with the formula

$$fahrenheit = celsius \times \frac{9}{5} + 32$$

### Cleaning

To analyze this data, we will use the following R packages:

```
library(nasaweather)
library(tidyverse)
```

For the remainder of the report, we will look only at data from the year 2000. We aggregate our data by location, using the R code below.

```
means <- atmos %>%
 filter(year == year) %>%
 group_by(long, lat) %>%
 summarize(temp = mean(temp, na.rm = TRUE),
            pressure = mean(pressure, na.rm = TRUE),
            ozone = mean(ozone, na.rm = TRUE),
            cloudlow = mean(cloudlow, na.rm = TRUE)
            cloudmid = mean(cloudmid, na.rm = TRUE),
            cloudhigh = mean(cloudhigh, na.rm = TRUE)) %>%
 ungroup(
```

where the year object equals 2000.

### Ozone and temperature

Is the relationship between ozone and temperature useful for understanding fluctuations in ozone? A scatterplot of the variables shows a strong, but unusual relationship.

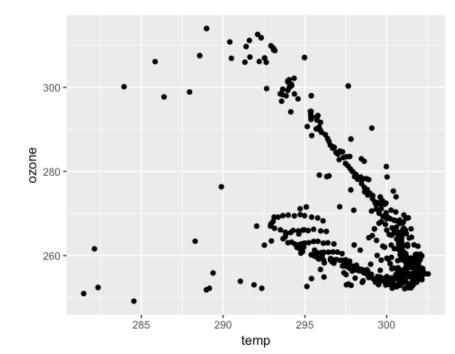

15. Add remaining text and code chunk: 16. Change the YAML header to:

title: "Relationship Between Ozone & Temperature" author: "Justin Jodrey" date: "`r Sys.Date()`" output: html\_document: toc: true

\_ \_ \_

\_ \_ \_

### YAM

### **Relationship Between Ozone & Temperature**

### 2017-06-27

- Data
- Cleaning
- Ozone and temperature
  - Model
  - Diagnostics

### Data

The atmos data set resides in the nasaweather package of the R programming language. It contains a collection of atmospheric variables measured between 1995 and 2000 on a grid of 576 coordinates in the western hemisphere. The data set comes from the 2006 ASA Data Expo.

Some of the variables in the Module 2 · AFIT Data Science Lab R

- Programming Guide
- temp The mean monuny an temperature near me surface of the Earth (measured in degrees kelvin (K))
- pressure The mean monthly air pressure at the surface of the Earth (measured in millibars (mb))
- ozone The mean monthly abundance of atmospheric ozone (measured in Dobson units (DU))

You can convert the temperature unit from Kelvin to Celsius with the formula

celsius = kelvin - 273.15

And you can convert the result to Fahrenheit with the formula

$$fahrenheit = celsius \times \frac{9}{5} + 32$$

### Cleaning

To analyze this data, we will use the following R packages:

library(nasaweather) library(tidyverse)

For the remainder of the report, we will look only at data from the year 2000. We aggregate our data by location, using the R code below.

```
means <- atmos %>%
 filter(year == year) %>%
 group by(long, lat) %>%
 summarize(temp = mean(temp, na.rm = TRUE),
           pressure = mean(pressure, na.rm = TRUE),
           ozone = mean(ozone, na.rm = TRUE),
           cloudlow = mean(cloudlow, na.rm = TRUE),
           cloudmid = mean(cloudmid, na.rm = TRUE),
           cloudhigh = mean(cloudhigh, na.rm = TRUE)) %>%
  ungroun
```

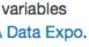

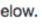

## DIFFERENT OUTPUTS

17.Render as an HTML, PDF, and Word document

18. Change the YAML header to:

\_ \_ \_

\_\_\_\_

title: "Relationship Between Ozone & Temperature"
author: "Justin Jodrey"
date: "`r Sys.Date()`"
output: slidy\_presentation

Default is to generate slides based on 2nd level headings but you can add \*\*\* anywhere and it will create a new slide there.

## HOW TO: FORMAT DATA TABLES

• Use the knitr::kable() function to display a table with additional formatting

 Look at documentation for LOTS of options

```
# code chunk example
# What will this code chunk do?
```{r echo = FALSE}
knitr::kable(
 airquality[1:10, ],
 caption = "What a cool table format!"
N N N
```

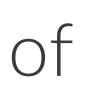

## HOW TO: CACHE RESULTS

- Use the code chunk option cache = TRUE to cache results, meaning save chunk output for future use
- VERY handy if code take a long time and you need to update/change code
- Can use the dependson = ... option to run different code without reloading a massive data set

# code chunk example # What will this code chunk do? ```{r echo = FALSE, cache = TRUE} data <- read.csv("some\_huge\_file.csv")</pre> data 111

# CACHE ME OUTSIDE HOW BOUT DATP

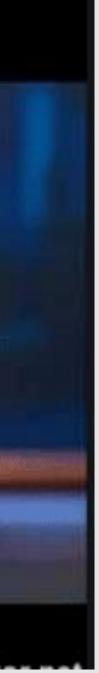

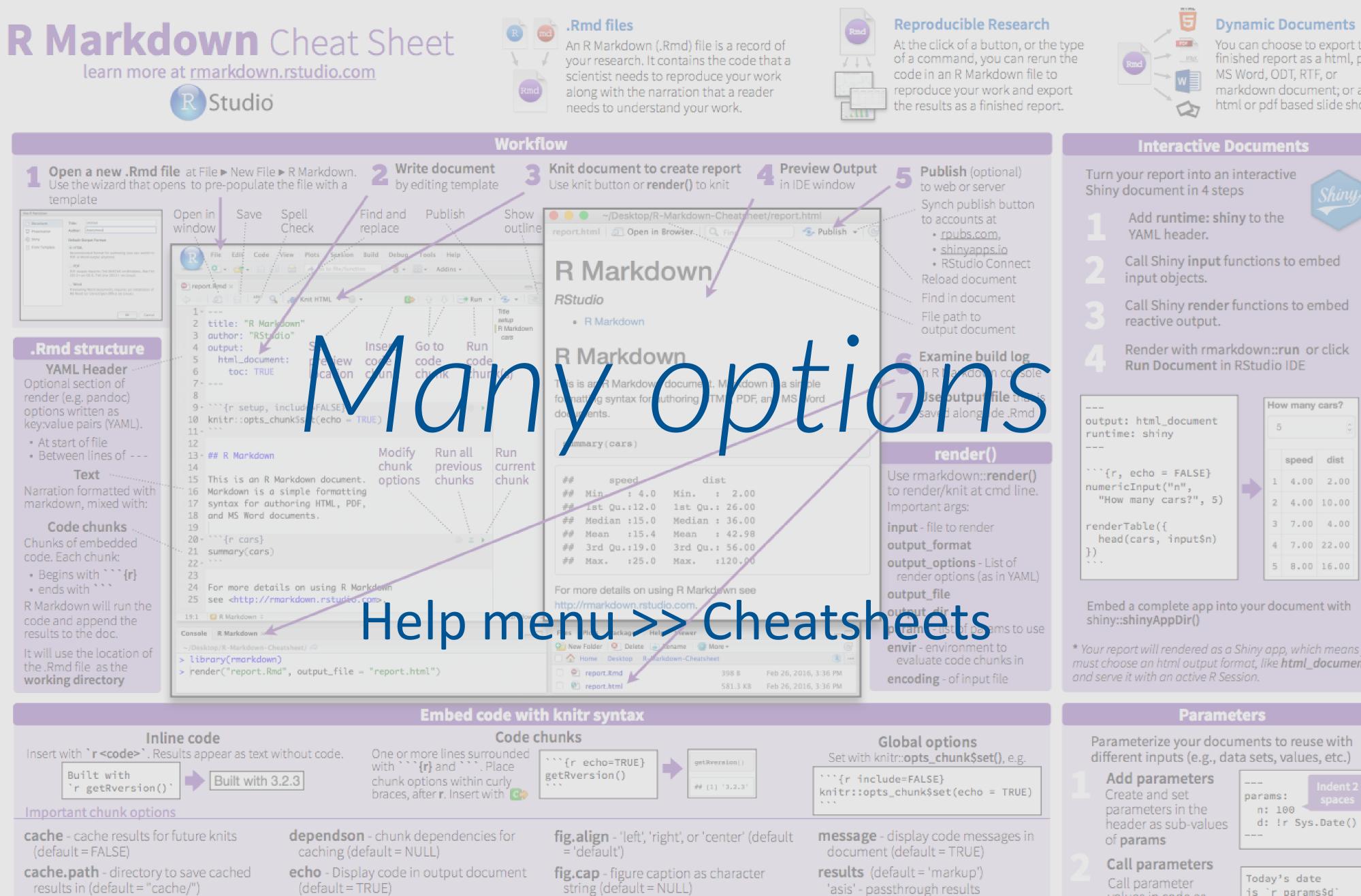

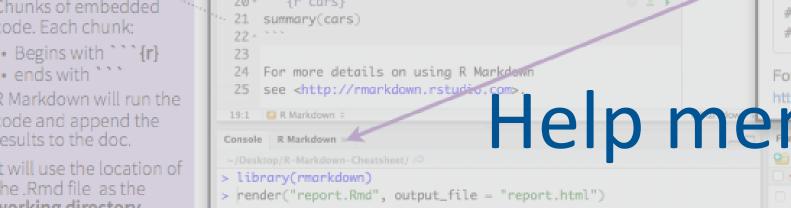

- child file(s) to knit and then include (default = NULL)
- collapse collapse all output into single
- (default = TRUE)
- engine code language used in chunk (default = 'R')
- error Display error messages in doc (TRUE) or stop render when errors occur

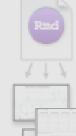

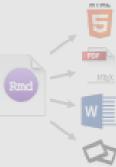

You can choose to export the finished report as a html, pdf, markdown document; or as a html or pdf based slide show.

- fig.height, fig.width Dimensions of plots in inches
- highlight highlight source code
- 'asis' passthrough results 'hide' - do not display results
- 'hold' put all results below all code
- tidy tidy code for display (default = FALSE)

|                                          |   | How many cars? |       |       |  |
|------------------------------------------|---|----------------|-------|-------|--|
| output: html_document<br>runtime: shiny  |   | 5              |       | ٢     |  |
|                                          |   |                |       |       |  |
|                                          |   |                | speed | dist  |  |
| ``{r, echo = FALSE}<br>numericInput("n", | • | 1              | 4.00  | 2.00  |  |
| "How many cars?", 5)                     |   | 2              | 4.00  | 10.00 |  |
| renderTable({                            |   | 3              | 7.00  | 4.00  |  |
| head(cars, input\$n)<br>})               |   | 4              | 7.00  | 22.00 |  |
|                                          |   | 5              | 8.00  | 16.00 |  |

\* Your report will rendered as a Shiny app, which means you must choose an html output format, like html\_document,

- is `r params\$d` values in code as params\$<name> Set parameters
- Set values wth Knit
- 🔒 🛯 🍧 💁 🖌 💉 Knit HTML 📼 Knit to HTML

## R NOTEBOOK

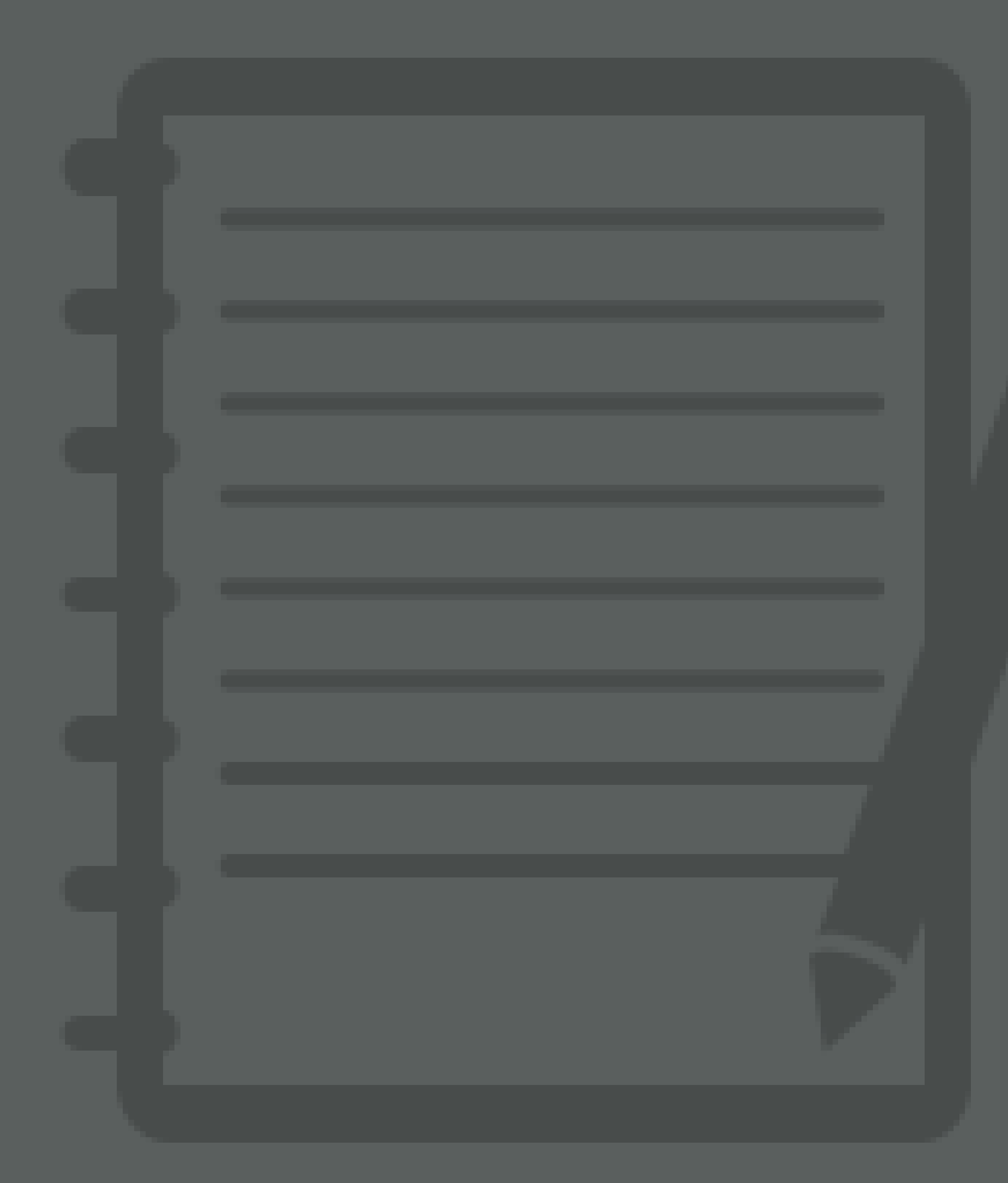

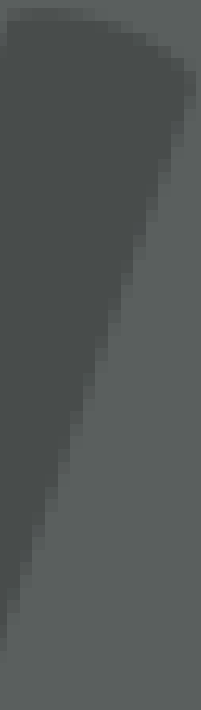

## WHY SO SPECIAL?

An R Markdown document that allows for independent and interactive execution of code chunks.

- 1. Creates greater interactivity while creating your document
- 2. Easy to share your notebook directly
- 3. When complete, knit to the publication format desired

### |) | | ()

- **Open "RMarkdown Demonstration Notebook.nb.html" file.**
- Download Rmd.
- Open Rmd in your RStudio, make changes, knit, and send back to your collaborator.

### **Relationship Between Ozone & Temperature**

2017-06-27

### Data

The atmos data set resides in the nasaweather package of the R programming language. It contains a collection of atmospheric variables measured between 1995 and 2000 on a grid of 576 coordinates in the western hemisphere. The data set comes from the 2006 ASA Data Expo.

Some of the variables in the atmos data set are:

- temp The mean monthly air temperature near the surface of the Earth (measured in degrees kelvin (K))
- pressure The mean monthly air pressure at the surface of the Earth (measured in millibars (mb))
- ozone The mean monthly abundance of atmospheric ozone (measured in Dobson units (DU))

You can convert the temperature unit from Kelvin to Celsius with the formula

celsius = kelvin - 273.15

Code 🚽

Show All Code

Hide All Code

Download Rmd

### WHAT TO REMEMBER

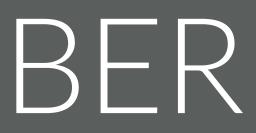

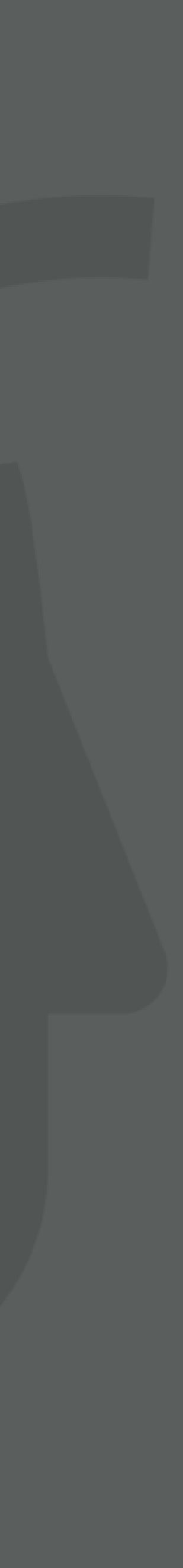

## WHAT YOU SHOULD KNOW

| R proje | ect  | Conver<br>project  |
|---------|------|--------------------|
| R Marko | lown | Allows<br>file for |
| R Noteb | ook  | An R M<br>interact |

### Description

eniently organizes files pertaining to specific analytic ts

user to combine prose, code, and metadata into one to increase reproducibility and reporting capabilities

Markdown document that allows for independent and ctive execution of code chunks.

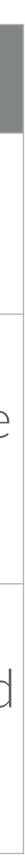

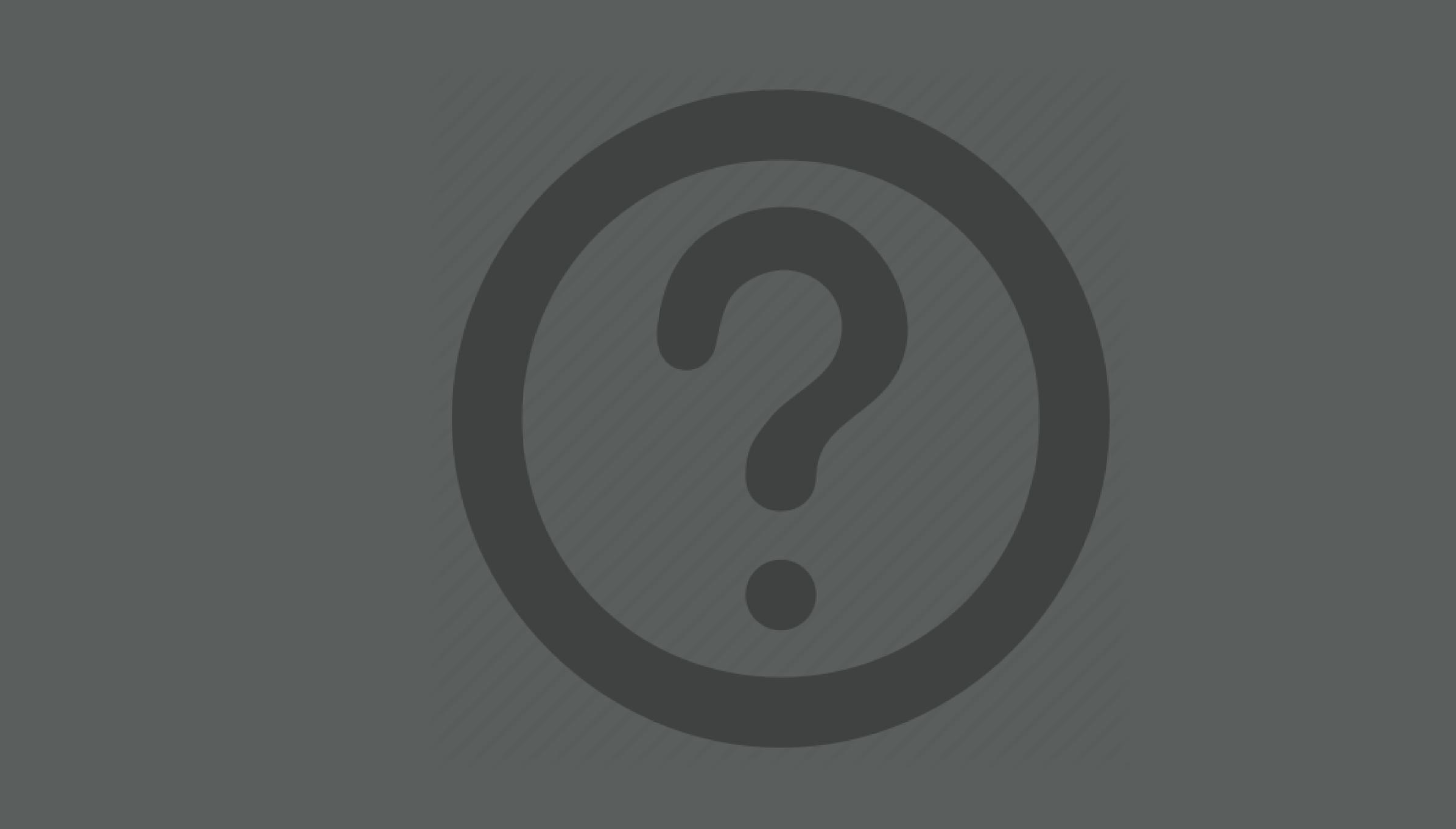